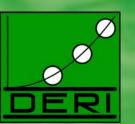

# Semantic Email on the **Social Semantic Desktop**

Simon Scerri, Siegfried Handschuh, Stefan Decker

simon.scerri@deri.org

© Copyright 2008 Digital Enterprise Research Institute. All rights reserved

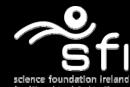

www.deri.ie

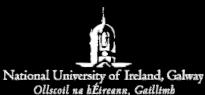

ESWC 2008 June 2008 Tenerife

## Outline...

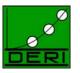

www.deri.org

Introduction

- Semantic Desktop
- Email
- − Semantic Email → Social Semantic Desktop
- Semantic Email
  - Semantic Annotation
  - Email Ad-hoc Workflows
  - Workflow Example
- Semanta Your Personal Email Assistant
- Future Work & Conclusion

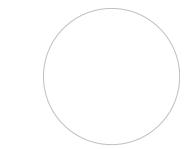

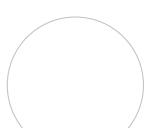

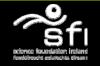

## Semantic Desktop

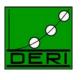

www.deri.org

- Semantic Web technology on the Personal Desktop
- Objects on the desktop become Resources with a URI
- Semantic Web Technologies improve Data Integration and Retrieval

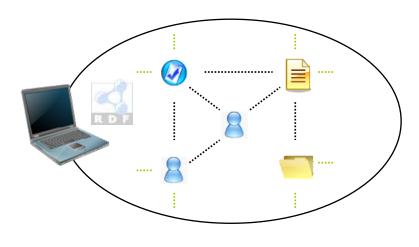

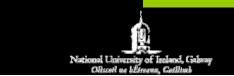

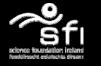

## Social Semantic Desktop

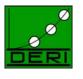

- Sharing resources within Network of Semantic Desktops
- Social aspect of SSD depends highly on Communication
- Communication channels need to support Semantic Knowledge

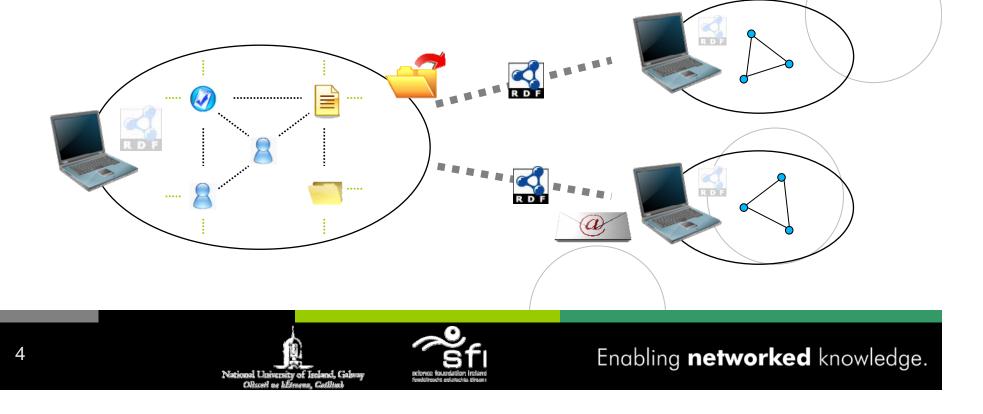

## Email

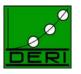

www.deri.org

- Most popular means of *Electronic Communication* 
  - Asynchronous Communication
  - Flexible, dynamic nature
- Email is also a Virtual Workplace
  - Collaborative Environment
  - Knowledge creation, management and sharing
- Email Problems
  - Email Tracking
  - Email Classification
  - Email Retrieval
  - Email Overload

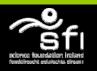

## Semantic Email

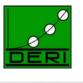

www.deri.org

- Eases *Email Overload* Classification, Retrieval, Tracking
- Enhances Data Representation + Unification on and between SSD's
- Email Annotation
  - i. Thread metadata Email Sequence, Social, Temporal Metadata

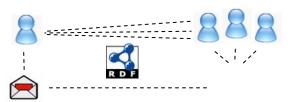

ii. Content metadata - Intents and Expectations of written dialogue

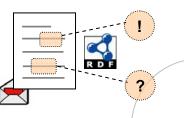

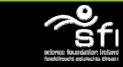

## **Email Speech Acts**

7

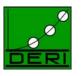

www.deri.org

- Speech Act Theory
- Multiple Intents and Expectations of an Email's content
- Email Speech Act Model: [Action, Object, Subject]

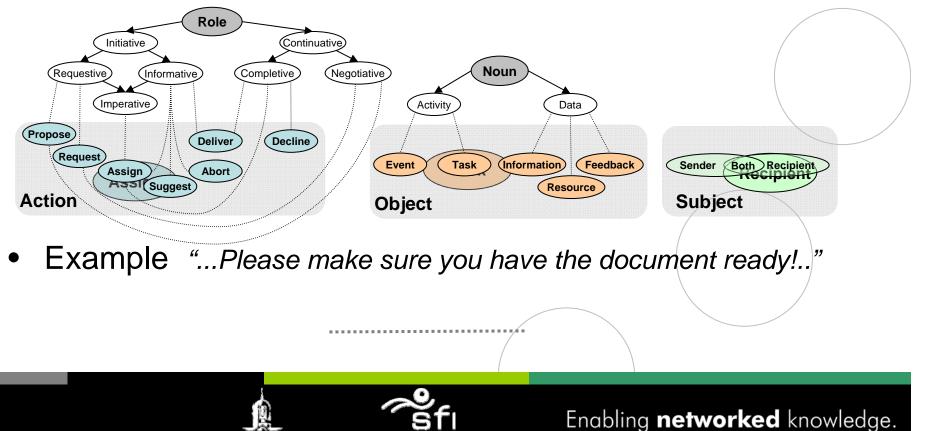

# **Email Ad-Hoc Workflows**

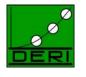

www.deri.org

- Email Conversations consist of concurrent, implicit, wellformed Ad-Hoc Workflows
- Example:

- 🚖 Request Meeting

→ Megotiate Different Time

- → 🚖 Commit to the Meeting
- → Invite additional People
- Email Speech Act = Start/Continuation of a Workflow
- Workflow Artefacts Shared concepts e.g. Events, Tasks, People, Projects...
- Artefacts created *within* Email need to be exported and shared between different SSD's

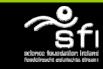

## Modelling Ad-hoc Email Workflows

#### Digital Enterprise Research Institute

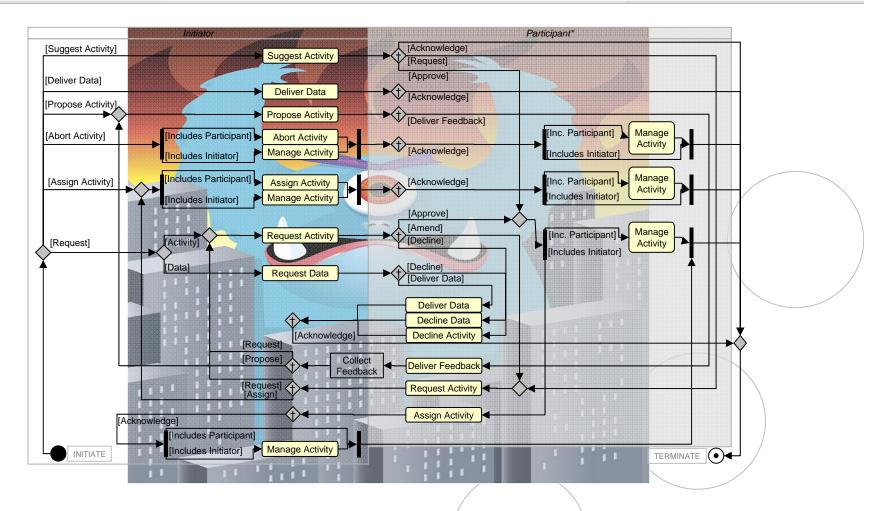

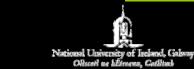

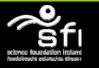

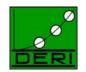

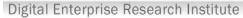

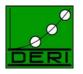

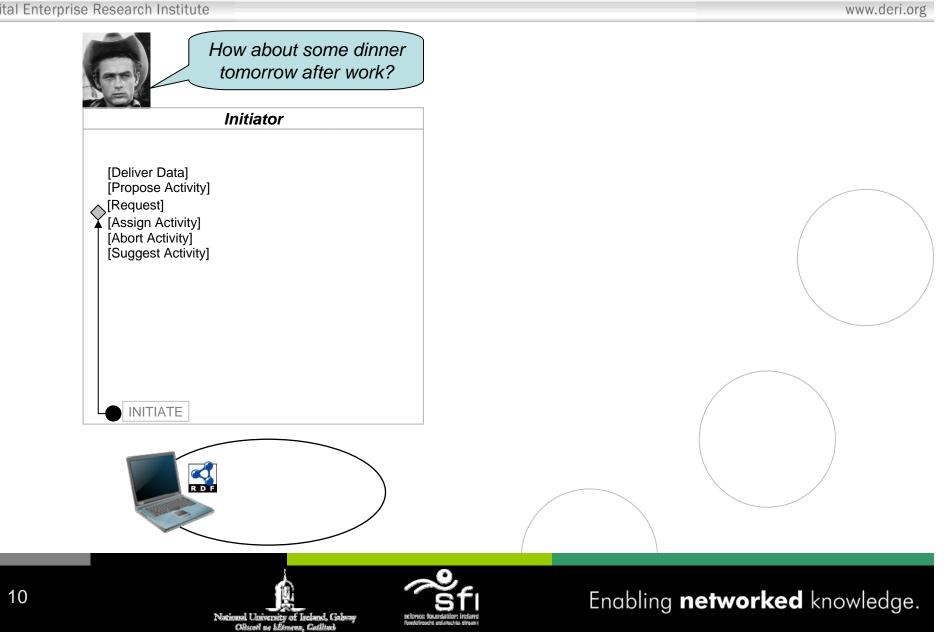

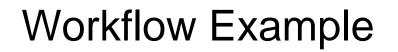

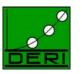

Digital Enterprise Research Institute

11

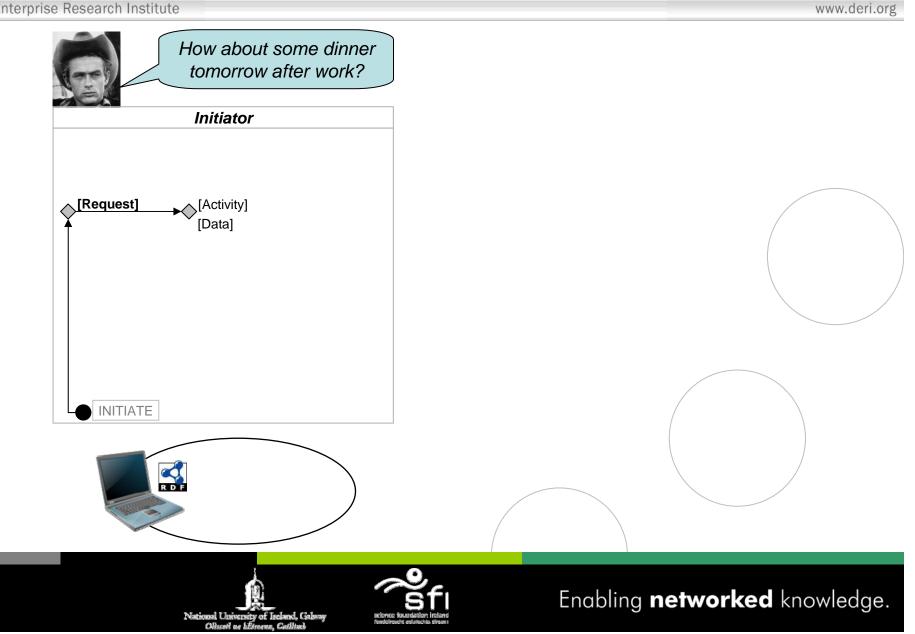

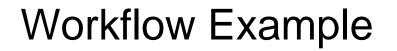

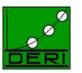

Digital Enterprise Research Institute

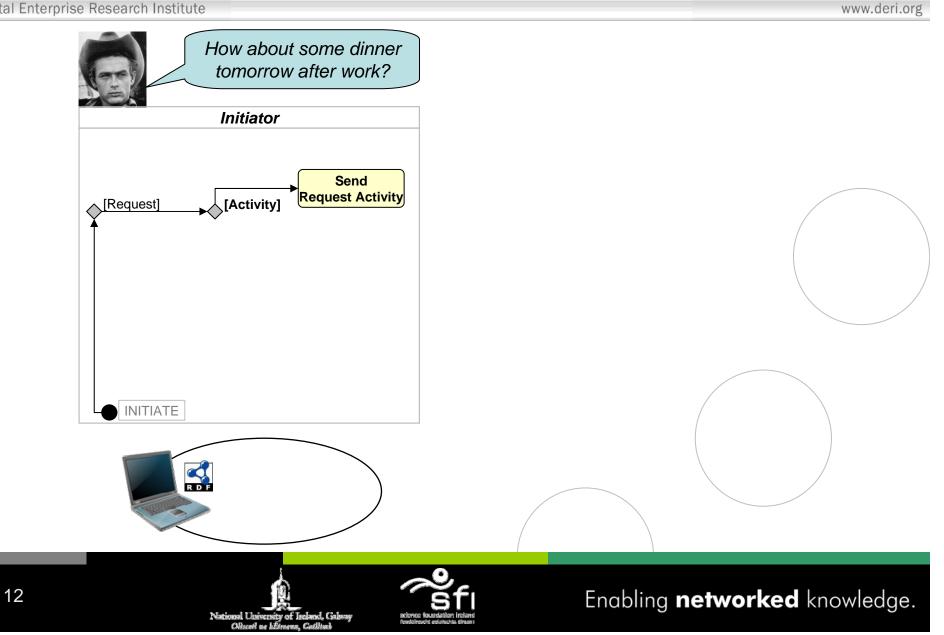

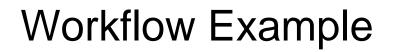

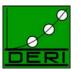

www.deri.org

#### Digital Enterprise Research Institute

13

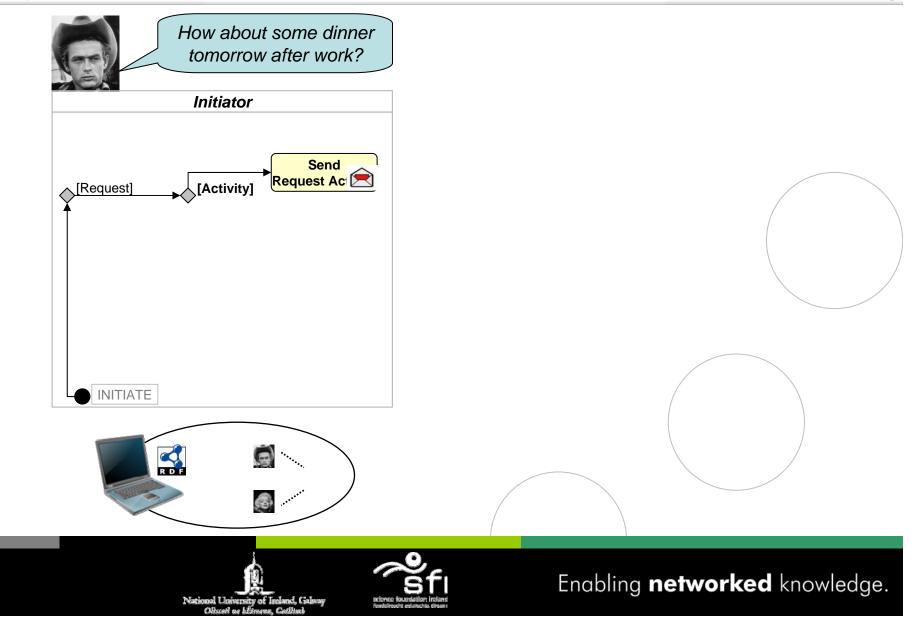

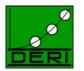

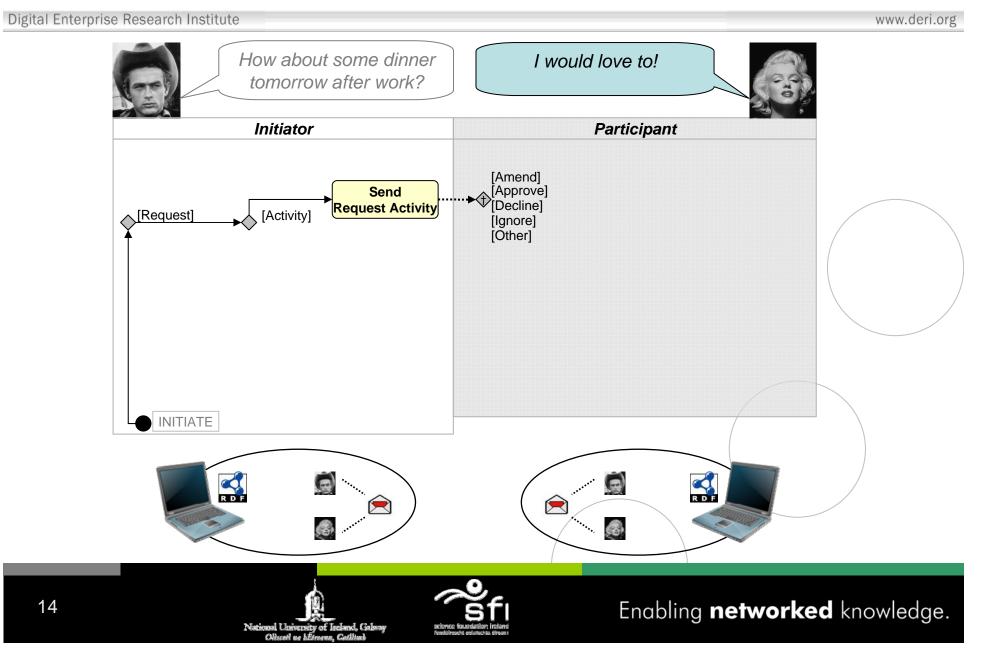

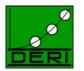

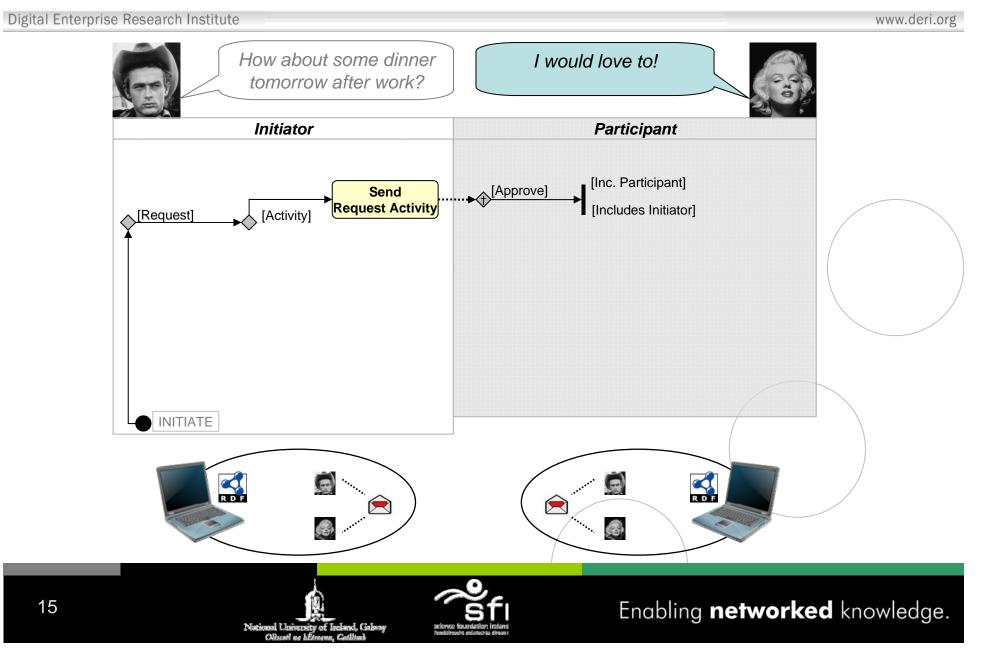

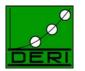

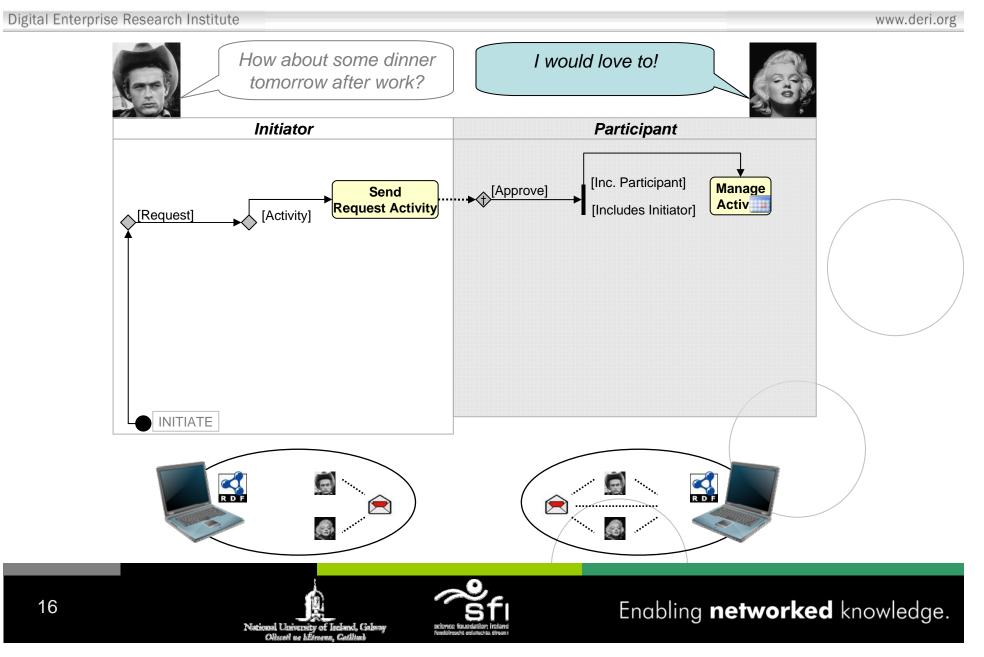

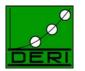

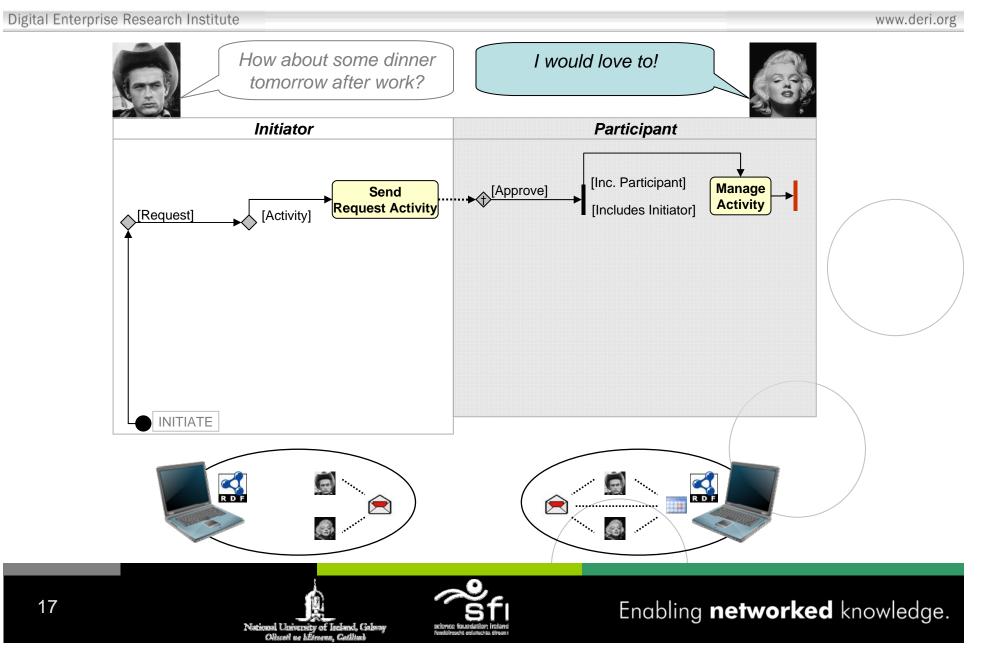

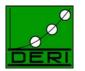

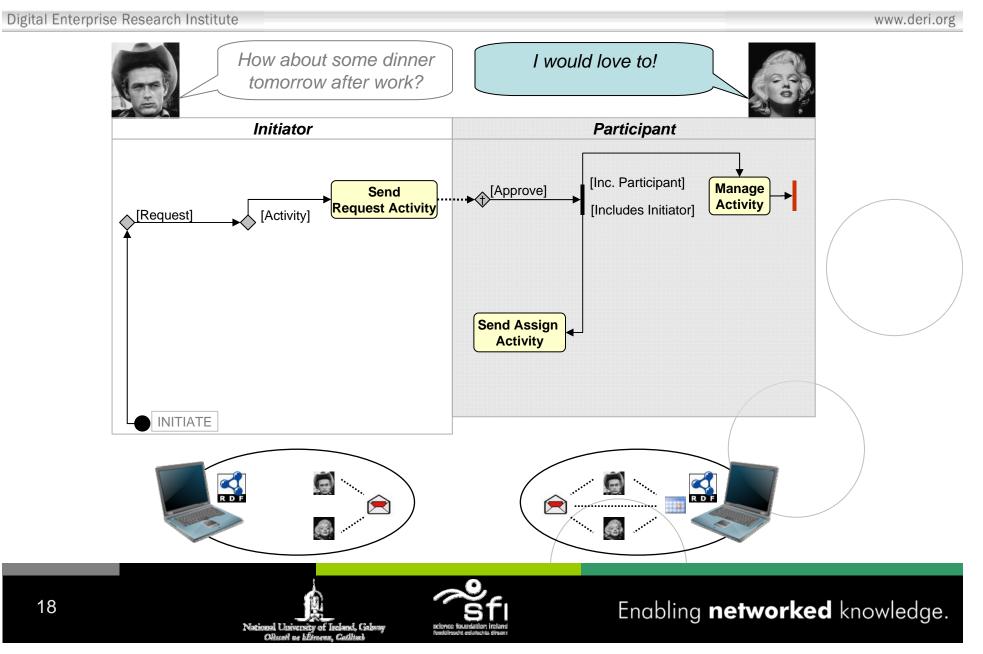

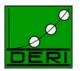

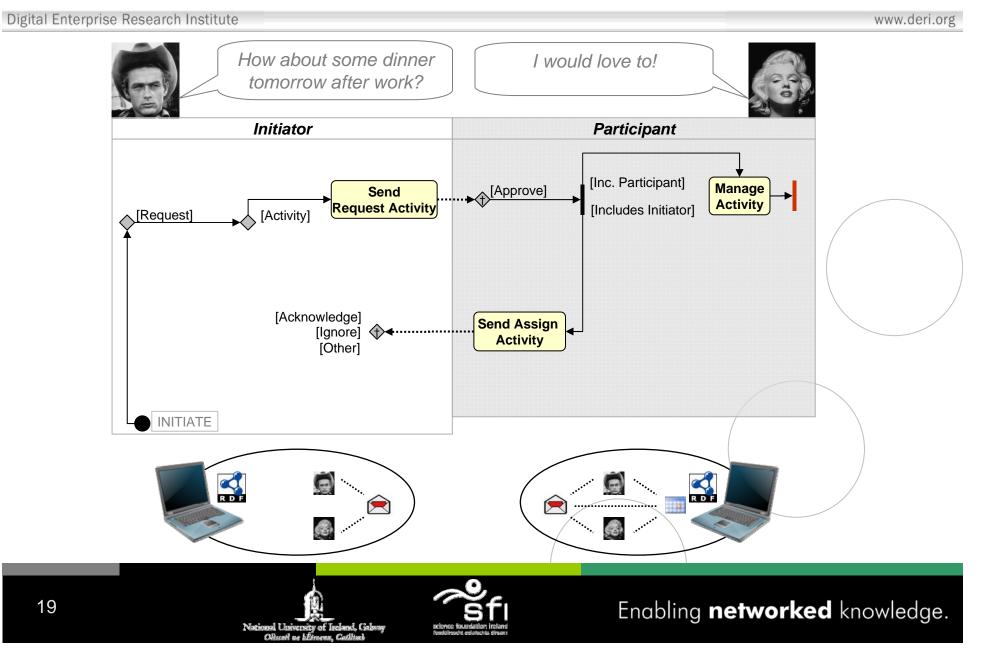

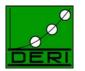

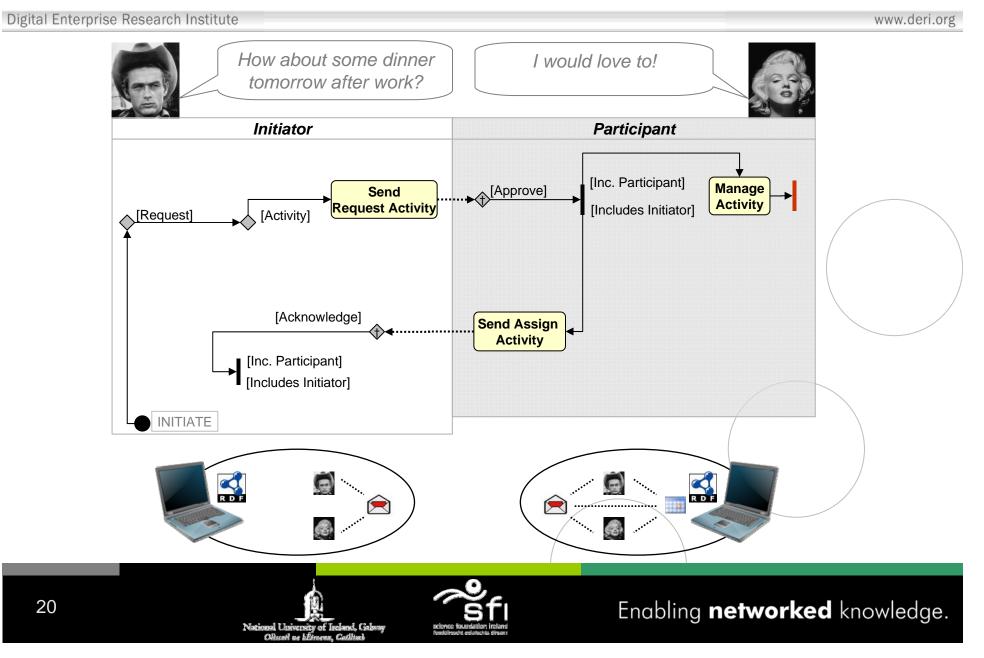

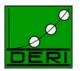

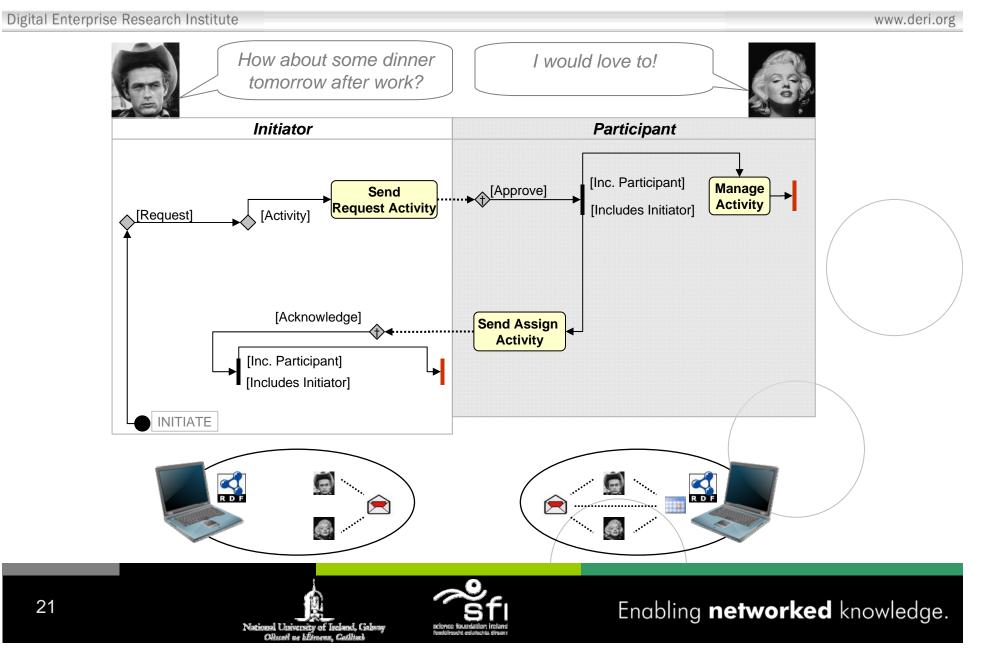

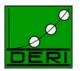

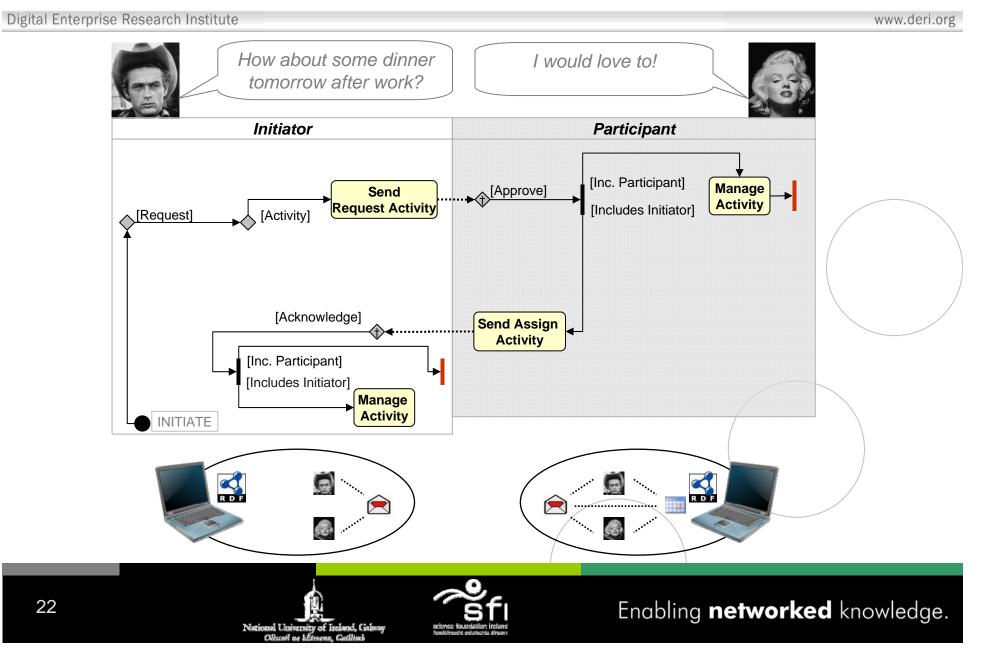

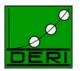

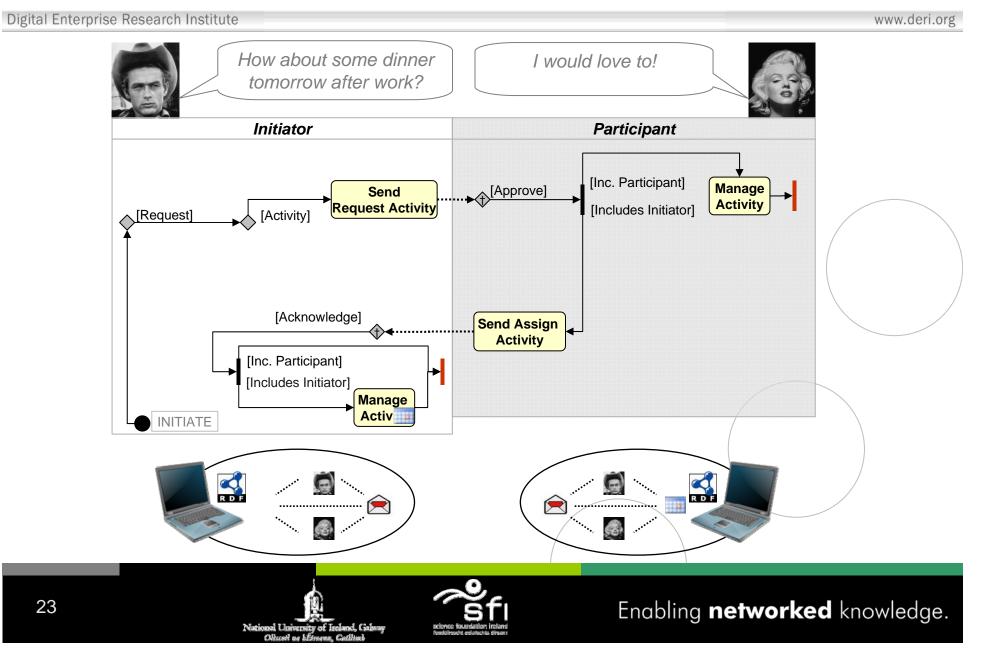

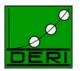

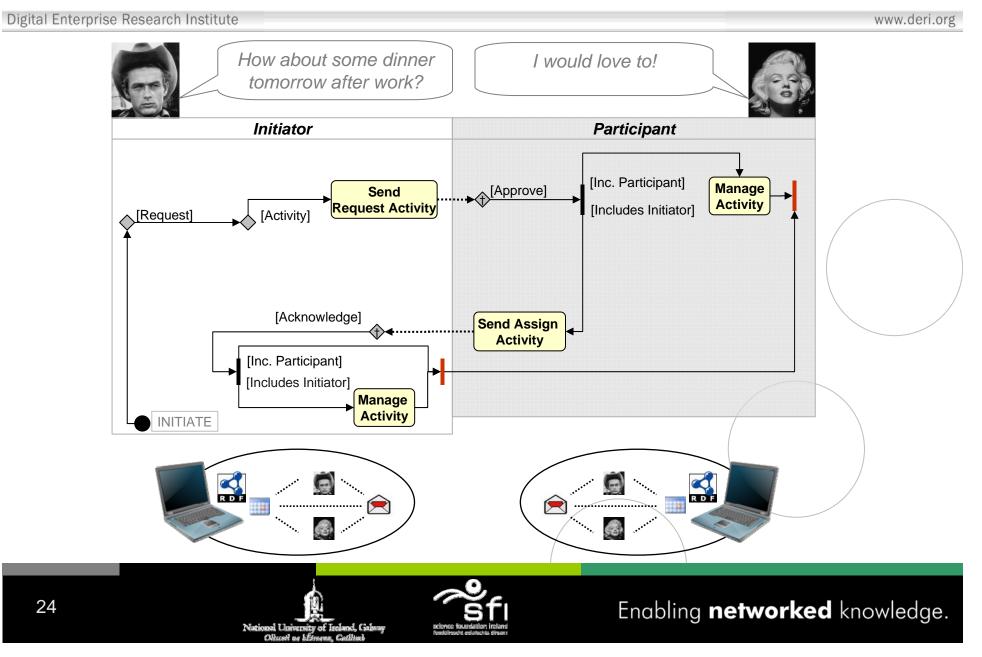

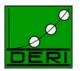

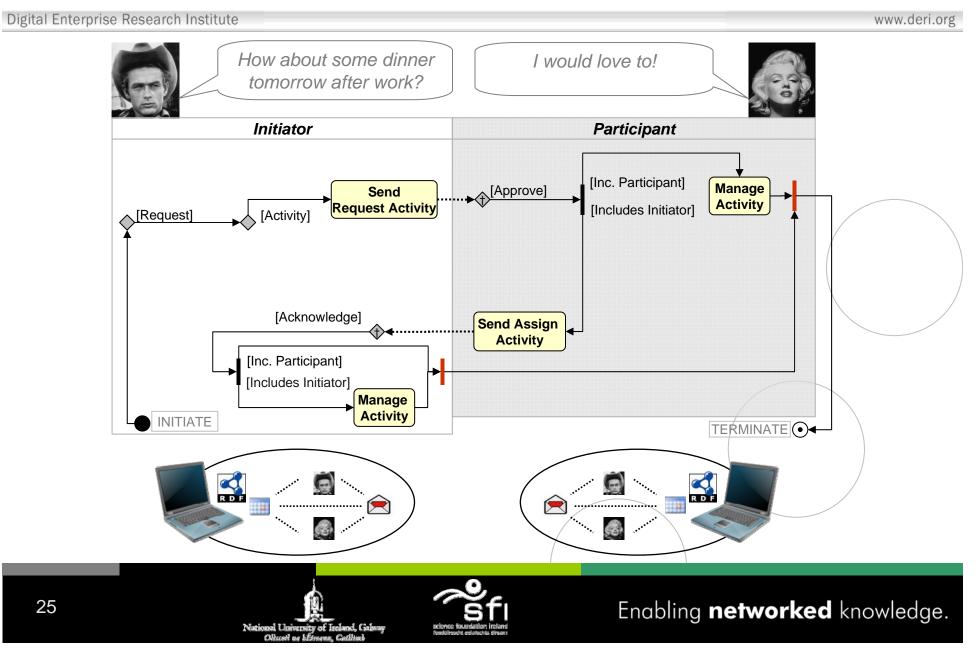

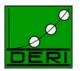

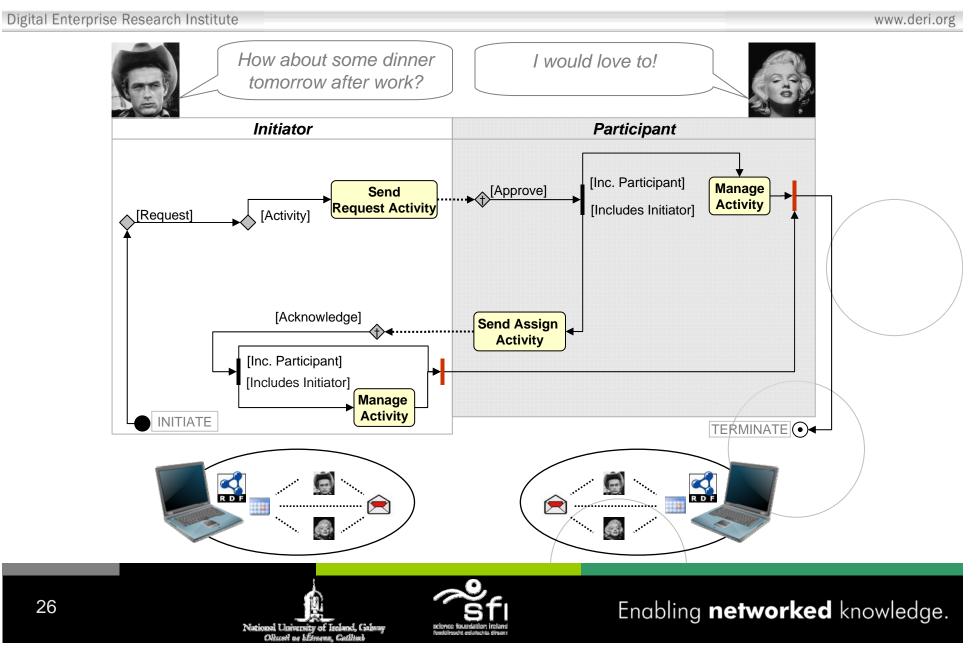

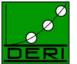

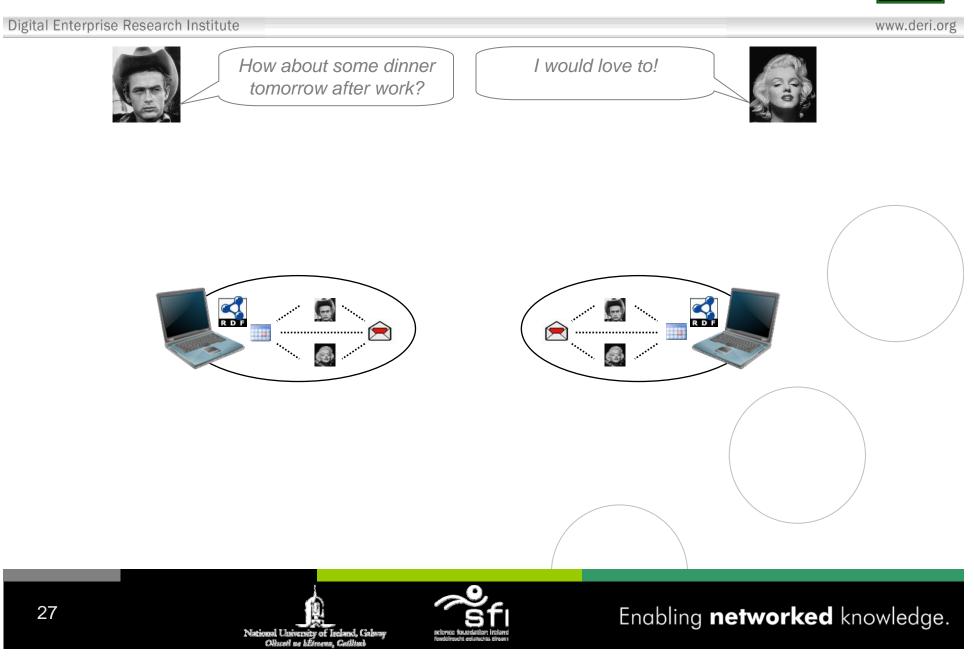

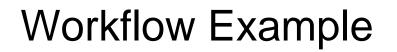

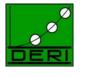

www.deri.org

#### • Knowledge Integration *Within* the Personal Semantic Desktop

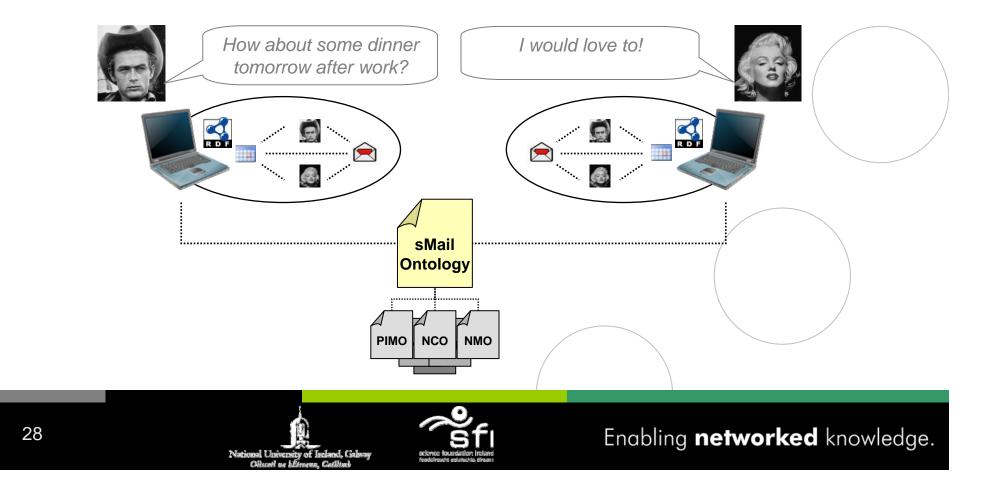

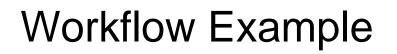

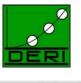

- Knowledge Integration Within the Personal Semantic Desktop
- Data Unification Among the Social Semantic Desktops

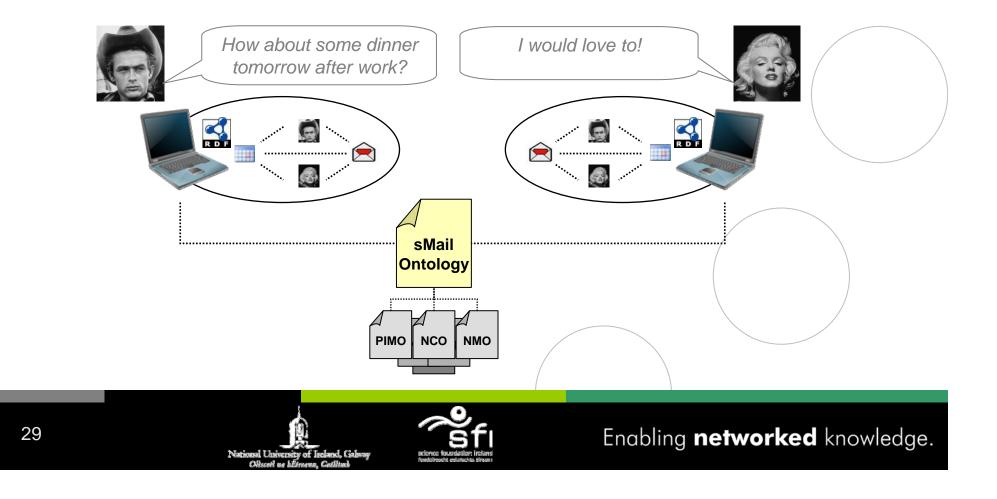

## Semanta

Applications

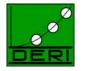

www.deri.org

- Email Tracking
- Email Classification
- Email Retrieval
- Personal Information Management
- ✤ Email ← → Desktop Knowledge Integration

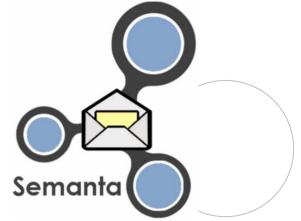

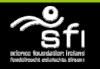

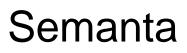

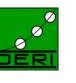

www.deri.org

#### Digital Enterprise Research Institute

#### • Semi-automatic Annotation

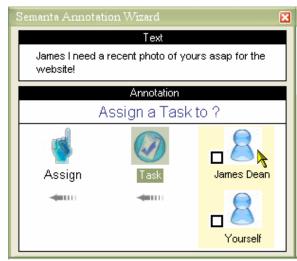

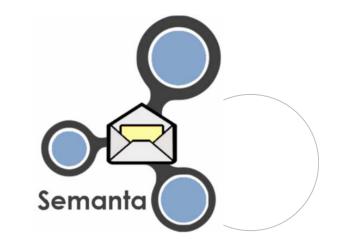

• Email Flagging

| Inbox  | (               |                |                      |      |   |   |
|--------|-----------------|----------------|----------------------|------|---|---|
| ! □ ⊠, | 0 From          | Subject        | Received V           | Size | 8 | ^ |
| 2      | dean, james     | Certificates   | Wed 28/11/2007 13:17 | 8 KB | 8 |   |
|        | monroe, marilyn | Re: GA Meeting | Fri 23/11/2007 18:31 | 4 KB | 8 |   |
|        | monroe, marilyn | GA Meeting     | Fri 23/11/2007 18:30 | 6 KB | 8 |   |

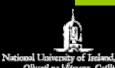

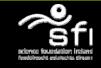

#### Semanta

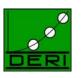

www.deri.org

32

• Support for Email Action Items (Annotations)

| Marilyn,     |                                            |                        |
|--------------|--------------------------------------------|------------------------|
| [Could you p | olease confirm your availability for a mee | ting today week at 11a |
| >>> [Yes]    | think that's the only realistic date given | other commitments.     |
|              | mber to prepare the time plans for your    |                        |
| manting      | Acknowledge Personal Task 📐                |                        |
| meeting.     | ······································     |                        |
| Thanks,      | Ignore                                     |                        |

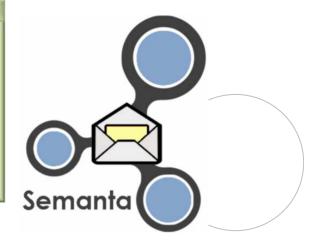

Enabling **networked** knowledge.

• Exporting Email Artefacts

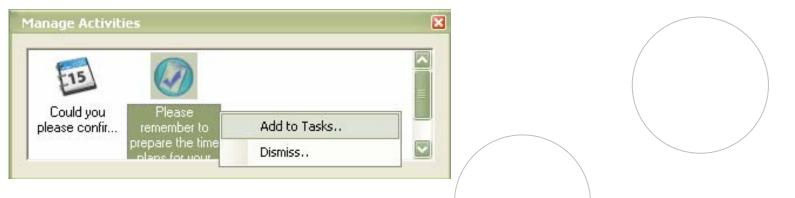

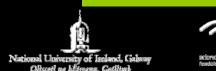

#### **Future Work**

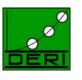

www.deri.org

- Extending domain of application to other *Electronic Communication Media* (e.g. Instant Messaging)
- Extending Features e.g. Social Relationships
- Combining our technology with related and relevant work (e.g. GTD - Getting Things Done)
- Evaluation of Semanta's User Interface

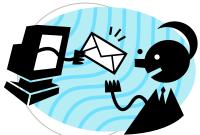

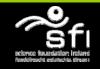

## Conclusion

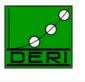

- The Social aspect of SSD depends on Communication
- Email's *flexibility* is also the source of *Email Overload*
- Semantic Email

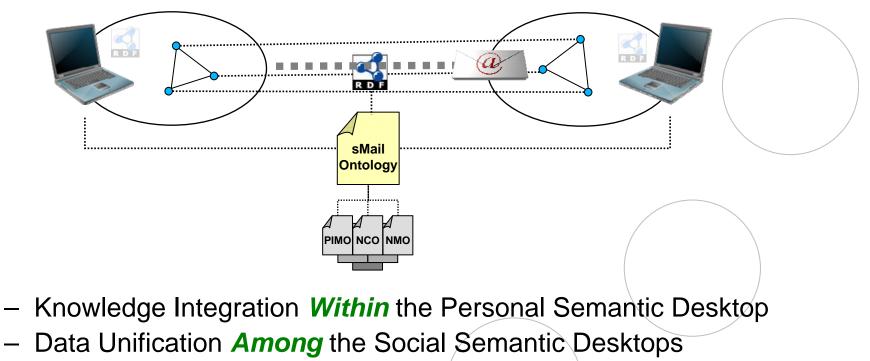